## Formale Sprachen und Komplexität, SS 18, Prof. Dr. Volker Heun

# Übungsblatt 8

*Abgabe: bis Mo. 25.06.2018 8 Uhr*

Prof. Dr. Volker Heun

## Formale Sprachen und Komplexität, SS 18 Übungsblatt 8

Abgabe: bis Mo. 25.06.2018 8 Uhr

Nach Bearbeitung dieses Übungsblattes sollten Sie:

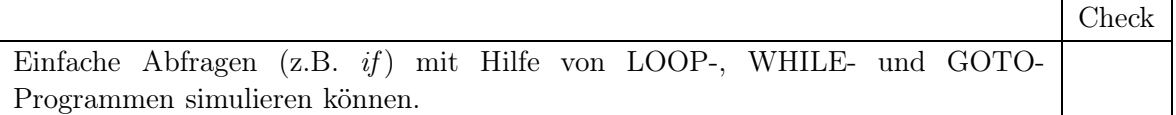

Diese Ziele sind wichtige Hinweise für die Klausur!

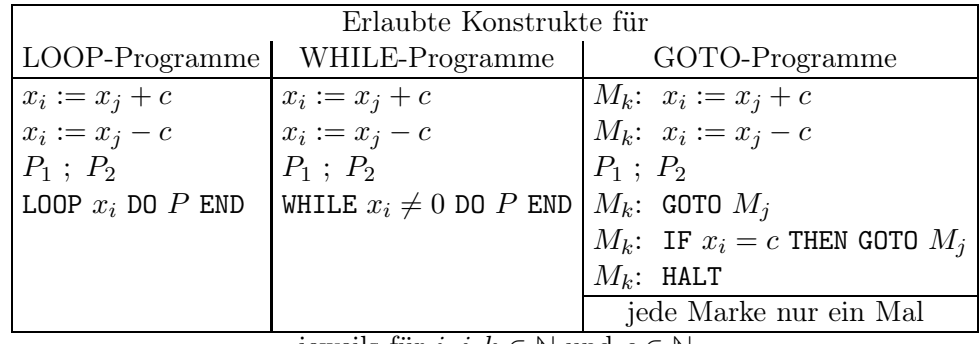

jeweils für  $i, j, k \in \mathbb{N}$  und  $c \in \mathbb{N}$ 

In allen Aufgaben sind diese Konstrukte genau in der angegebenen Form zu verwenden, keine Abkürzungen oder vereinfachenden Schreibweisen. Allerdings sind verständlichere Bezeichner für etwaige Hilfsvariablen erlaubt.

## Aufgabe 8-1 schriftlich bearbeiten LOOP-, WHILE-, GOTO-Programme

Geben Sie jeweils ein LOOP-Programm, ein WHILE-Programm und ein GOTO-Programm an, das die modifizierte Subtraktion für natürliche Zahlen berechnet. Jedes dieser Programme soll also die gleiche Wirkung haben wie die (in keinem der drei Berechnungsmodelle erlaubte) Zuweisung  $x_0 := x_1 - x_2$ , mit Ergebnis 0 falls der Wert von  $x_2$  größer ist als der Wert von  $x_1$ .

## Lösungsvorschlag:

 $\text{Implementierung der modifizierten Subtraktion}\quad f:\;\mathbb{N}\times\mathbb{N}\quad\rightarrow\quad\mathbb{N}$  $(N \times N \rightarrow N$ <br>  $(n_1, n_2) \rightarrow n_1 - n_2$ 

Konvention in allen drei Berechnungsmodellen: Endwert von  $x_0$  ist Ergebnis, Startwert von  $x_1$  ist  $n_1$ , Startwert von  $x_2$  ist  $n_2$ .

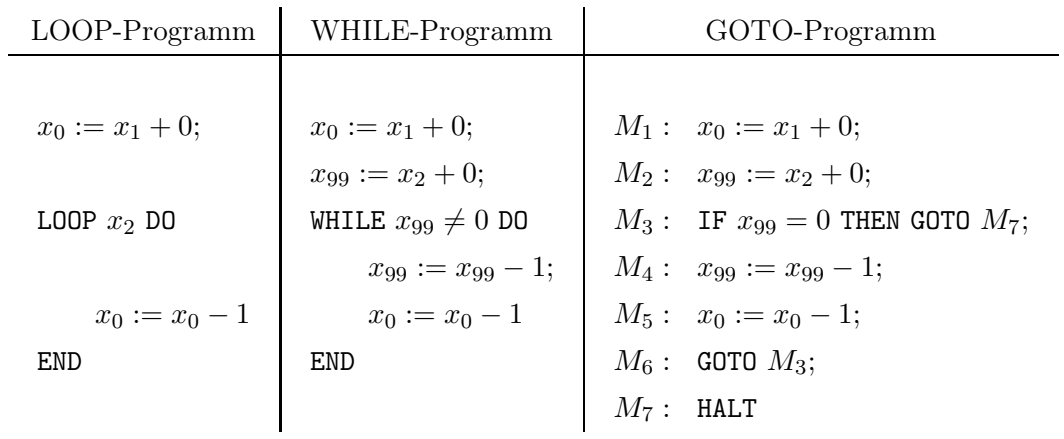

## Aufgabe 8-2 schriftlich bearbeiten WHILE-Programme

Simulieren Sie das Konstrukt

IF 
$$
x_i = 0
$$
   
Then  $P_0$    
else  $P_1$  end

durch ein WHILE-Programm. Die Simulation soll auch dann funktionieren, wenn die in der Bedingung verwendete Variable in $\mathcal{P}_0$ oder in $\mathcal{P}_1$  vorkommt.

## Lösungsvorschlag:

Ziele:

 $P_0$  und  $P_1$  dürfen nur im entsprechenden Fall ausgeführt werden, und dann nur ein Mal. Die Variablen in  $P_0$  und  $P_1$  dürfen nur von diesen selbst verändert werden. Das gilt auch, falls die Testvariable  $x_i$  darin vorkommt.

Angenommene Hilfsvariablen, die nicht in  $P_0, P_1$  vorkommen:

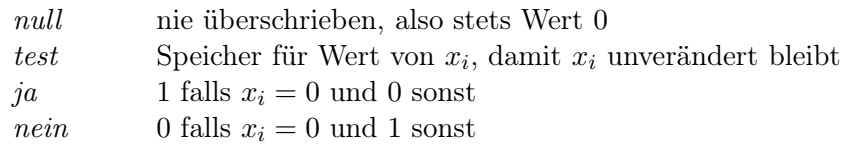

## Grundidee, wenn wir einseitiges IF zur Verfügung hätten:

 $j a := null + 1;$ <br>  $n e i n := null + 0;$ Vorbesetzung für Fall  $x_i = 0$ IF  $x_i \neq 0$  THEN  $j a := null + 0;$ <br>  $n e i n := null + 1$ Umkehrung der Besetzung falls  $x_i \neq 0$ END;

IF  $ja \neq 0$  THEN  $P_0$  END;

IF  $nein \neq 0$  THEN  $P_1$  END

## Endgültiges Programm

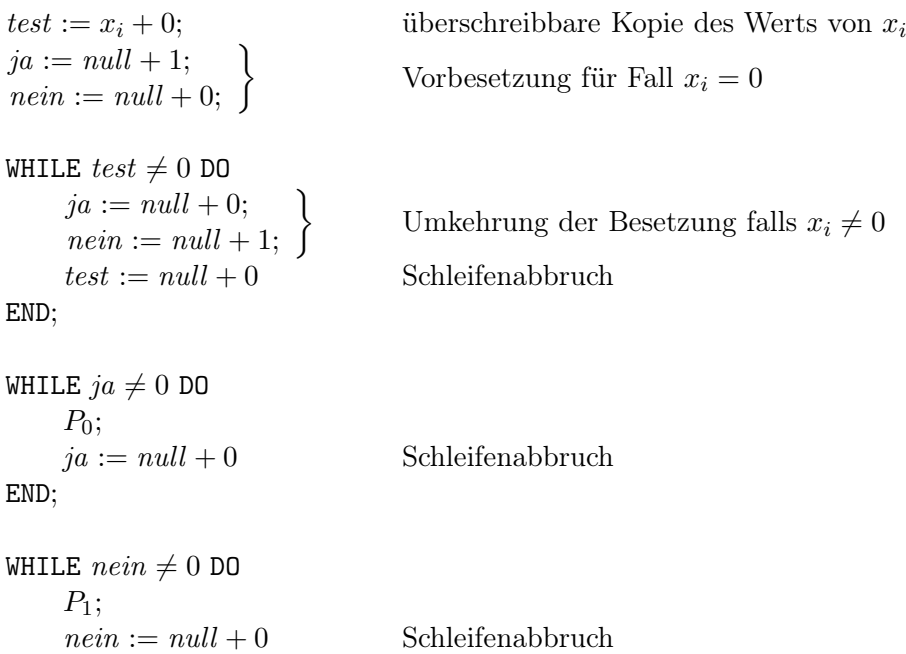

END

## Aufgabe 8-3 LOOP-Programme

Geben Sie ein LOOP-Programm an, das die modifizierte Division für natürliche Zahlen berechnet. Das Programm soll also die gleiche Wirkung haben wie die (nicht erlaubte) Zuweisung  $x_0 := x_1$  DIV  $x_2$ . Zum Beispiel gilt:

$$
\begin{array}{ll} 0\text{ DIV } 3 = 0, & 3\text{ DIV } 3 = 1, & 6\text{ DIV } 3 = 2, \\ 1\text{ DIV } 3 = 0, & 4\text{ DIV } 3 = 1, & 7\text{ DIV } 3 = 2 \\ 2\text{ DIV } 3 = 0, & 5\text{ DIV } 3 = 1, \end{array}
$$

außerdem sei n DIV  $0 = 0$ .

Sie können die zusätzlichen Konstrukte  $x_i := x_j - x_k$  und IF  $x_i \neq 0$  THEN P END verwenden (die durch LOOP-Programme mit den ursprünglichen Konstrukten simulierbar sind).

#### Lösungsvorschlag:

Wirkung soll sein wie  $x_0 := x_1$  DIV  $x_2$  falls  $x_2 \neq 0$ , andernfalls  $x_0 := 0$ . erlaubte Zusatzkonstrukte  $x_i := x_j - x_k$  und IF  $x_i \neq 0$  THEN P END

#### Vorüberlegungen:

Kern des Programms ist eine Schleife:

im Rumpf subtrahiert man von  $x_1$  immer wieder  $x_2$  und zählt mit, wie oft das geht:

$$
x_1 := x_1 - x_2; \qquad x_0 := x_0 + 1;
$$

Beispiele für Abbruchkriterium (Spalte z kommt erst später dazu)

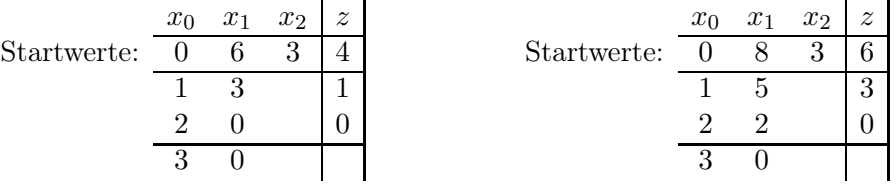

Den Fall  $x_2 = 0$  muss man abfangen, dafür terminiert die Schleife nicht. Für  $x_2 > 0$  hat  $x_0$  den richtigen Wert, sobald  $x_1 < x_2$  ist.

#### Grundidee, wenn wir WHILE mit beliebigen Bedingungen zur Verfügung hätten

```
IF x_2 \neq 0 THEN
    WHILE NOT(x_1 < x_2) DO
         x_1 := x_1 - x_2;x_0 := x_0 + 1END
```
END

Abgesehen von der zu komplexen Bedingung stellt sich die Frage, wie man diese WHILE-Schleife als LOOP-Programm realisieren kann. Für eine LOOP-Schleife müssen wir die Anzahl der Durchläufe angeben. Die soll aber gerade durch das Hochzählen von  $x_0$  bestimmt werden. Wenn wir diese Anzahl bei Schleifeneintritt kennen würden, bräuchten wir die LOOP-Schleife ja gar nicht mehr.

#### Beobachtung

Wir kennen nicht die genaue Anzahl der Durchläufe, aber wir kennen eine Obergrenze: Für  $x_2 > 0$  muss die Schleife höchstens  $x_1$  Mal durchlaufen werden.

In solchen Fällen kann man die WHILE-Schleife immer simulieren durch eine LOOP-Schleife mit einseitigem IF im Rumpf:

```
IF x_2 \neq 0 THEN
    LOOP x_1 DO
          IF NOT(x_1 < x_2) THEN
              x_1 := x_1 - x_2;x_0 := x_0 + 1END
     END
END
```
Der Übergang zu diesem Programm war der zentrale Punkt für die Lösung. Jetzt muss nur noch die zu komplexe Bedingung auf einen Test  $\neq 0$  zurückgeführt werden.

#### Nebenrechnung

```
x_1 < x_2 gdw. x_1 - x_2 < 0 gdw. x_1 + 1 - x_2 < 1 gdw. x_1 + 1 - x_2 = 0Der letzte Schritt wäre falsch in Z oder R, aber er gilt in N.
```
Also Hilfsvariable z mitführen, so dass stets  $z = x_1 + 1 - x_2$  ist. (Spalte z in Tabelle)

#### Endgültiges Programm

```
IF x_2 \neq 0 THEN
     z := x_1 + 1; \quad z := z - x_2;LOOP x_1 DO
          IF z \neq 0 THEN
               z := z - x_2;
               x_1 := x_1 - x_2;x_0 := x_0 + 1END
     END
END
```
#### Bemerkung:

Der Endwert von  $x_1$  ist der Rest der Division.

Ein Programm mit der Wirkung  $x_0 := x_1$  MOD  $x_2$  erhält man mit der zusätzlichen Zeile $x_0 := x_1 + 0$ 

## Alternative Lösung:

```
IF x_2 \neq 0 THEN
    LOOP x_1 DO
         diff := x_1 - x_2;IF diff \neq 0 THEN
             x_0 := x_0 + 1;x_1 := x_1 - x_2END
    END
    x_0 := x_0 + 1; //Falls x_1 MOD x_2 == 0 fehlt noch 1 zum richtigen Ergebnis
    diff := x_2 - x_1; //x_1 \le x_2 an dieser Stelle, da x_1 der Rest der Division
    IF diff \neq 0 THEN //Falls x_1 MOD x_2 \neq 0 rückgängig machen
         x_0 := x_0 - 1END
END
```

```
7
```
## Aufgabe 8-4 schriftlich bearbeiten Umkehrfunktion einer WHILE-berechenbaren Funktion

Sei  $f : \mathbb{N} \to \mathbb{N}$  eine WHILE-berechenbare Bijektion auf den natürlichen Zahlen. Zeigen Sie, dass die Umkehrfunktion  $f^{-1}$  ebenfalls WHILE-berechenbar ist, indem sie ein entsprechendes Programm angeben.

## Lösungsvorschlag:

Sei P das Programm, das f berechnet. Wie Üblich nimmt es die Variable x\_1 als Eingabewert und schreibt den berechneten Wert in die Variable x\_0.

Wir schreiben ein WHILE Programm, das eine Variable i so lange erhöht bis  $y = f(i)$  gleich dem Eingabewert des Programms ist.

Dazu benötigen wir eine Testvariable  $z$ , in die die absolute Differenz von  $y$  und dem Eingabewert gespeichert wird.

```
x:=x_1+0y := 1;
i := 0;z := 1;WHILE z \neq 0 DO
    x_1 := i + 0;P;
    y := x_0 + 0;i := i + 1;z := |y - x|;
END
x_0 := i - 1;
```